# **استخدام الحاسب اآللى فى تدريس المحاسبة وتأثيره على التحصيل العلمي لطالب الهيئة العامة للتعليم التطبيقي**

## **إعداد**

**أ/ نوف أحمد عبد الواحد اليدىود** بكالوريوس محاسبة - مدرب متخصص بحاسب آلي مكتب التربية العملي بالهيئة العامة للتعليم التطبيقي

**استخدام الحاسب اآللى فى تدريس المحاسبة وتأثيره على التحصيل العلمي لطالب الهيئة العامة للتعليم التطبيقي**

**)\*( أ/ نوف أحمد عبد الواحد اليدىود**

ا**لمستخلص:** 

شيدت اآلونة األخيرة، واتسعت اليوة بين حاجات الطالب التعميمية وبين قدرات المعممين المينية، بحيث زادت الحاجة إلى تفعيل الكثير من الوسائل واألساليب واإلستراتيجيات وطرق التدريس التربوية الحديثة. ولذا يجب تدريب الطالب عمى استخدام الحاسب اآللي فى التعميم والتعلم لتحقيق أهداف الندريس بنجاح للوصول إلى مستوى أفضل في مجال التعليم لكي طلبة الخريجين ذوي الجودة العلمية والتقنية والتقنية العالية قادرين على التعلم سعياً لتطوير التعليم واالبتعاد عن المناىج القديمة التى تعتمد عمى تمقين المتعمم. وأن المعمم يعتبر العمود الفقرى للنظام التعليمي، وعليه يتوقف إلى حد كبير نجاح العملية التعليمية فهو المنفذ الأساسي للمنهج المدرسي، وبالتالى فيو المسئول الرئيس عن تحقيق أىداف التربية النظامية الرسمية، وفى ظل األزمة التى يواجييا التعميم فى العالم األن بسبب تداعيات جائحة كورونا، التي كان ليا تأثيرات سمبية عمى جميع مجاالت الحياة، والمجاالت التعميمية بصفة خاصة. ووفقاً لتقرير اليونسكو "تعطيل التعليم بسبب فيروس كورونا الجديد واستجابته" فإن أكثر من (١٠٠) دولة قامت باغالق المدارس، مما كان لو تأثير عمى أكثر من نصف طالب العالم، فكان من الضرورى أن تتوجه الحكومات نحو التعليم الإلكتروني والفصول الافتراضية للتعامل مع هذه الأزمة، وضمان استمرارية العملية التعليمية فى كافة مؤسساتها، فالتعليم من بين القطاعات المهمة فى حياة المجتمعات، واستمراريته ضرورة لاستمرار مسيرة المجتمع نحو المستقبل. **الكممات المفتاحية:** الحاسب اآللي، تدريس المحاسبة، التحصيل العممي.

**أ/ نوف أحمد عبد الواحد اليدىود:** بكالوريوس محاسبة - مدرب متخصص بحاسب آلي - مكتب )\*( التربية العملي بالهيئة العامة للتعليم التطبيقي.

l

## **The use of computers in teaching accounting and its effect on pupils' academic performance at the Public Authority for Applied Education**

#### **Nof Ahmed Abdul Wahid Al-Hedhoud**

Bachelor's degree in Accounting - Computer specialist trainer, Practical Education Office, Applied Education Authority.

## **Abstract**

Re**c**ently, the gap has widened between students' educational needs and teachers' professional capabilities, so that the need to activate many modern educational means, methods, strategies, and teaching methods has increased. Therefore, students must be trained to use computers in teaching and learning to successfully achieve the teaching objectives in order to reach a better level to advance in the realm of education graduate students with high scientific, skill and technical quality who are able to learn in an effort to develop education and move away from the old curricula that depend on indoctrination of the learner.

**Keywords:** computer, teaching accounting, academic achievement.

#### **المقدمة:**

شهدت الآونة الأخيرة، واتسعت الهوة بين حاجات الطلاب التعليمية وبين قدرات المعلمين المينية، بحيث زادت الحاجة إلى تفعيل الكثير من الوسائل واألساليب واإلستراتيجيات وطرق التدريس التربوية الحديثة.

ولذا يجب تدريب الطلاب على استخدام الحاسب الآلي فى التعليم والتعلم لتحقيق أهداف التدريس بنجاح للوصول إلى مستوى أفضل في مجال التعليم لكي طلبة الخريجين ذوي الجودة العلمية والتقنية والتقنية العالية قادرين على التعلم سعياً لتطوير التعليم والابتعاد عن المناهج القديمة التى تعتمد على تلقين المتعلم.

وأن المعلم يعتبر العمود الفقرى للنظام التعليمي، وعليه يتوقف إلى حد كبير نجاح العملية التعليمية فهو المنفذ الأساسي للمنهج المدرسي، وبالتالي فهو المسئول الرئيس عن تحقيق أهداف التربية النظامية الرسمية )2011 ,Strickland).

وفى ظل الأزمة التى يواجهها التعليم فى العالم الأن بسبب تداعيات جائحة كورونا، التي كان لها تأثيرات سلبية على جميع مجالات الحياة، والمجالات التعليمية بصفة خاصة. ووفقاً لتقرير اليونسكو "تعطيل التعليم بسبب فيروس كورونا الجديد واستجابته " فإن أكثر من (١٠٠) دولة قامت باغالق المدارس، مما كان لو تأثير عمى أكثر من نصف طالب العالم، فكان من الضرورى أن تتوجه الحكومات نحو التعليم الإلكتروني والفصول الافتراضية للتعامل مع هذه الأزمة، وضمان استمرارية العملية التعليمية فى كافة مؤسساتها، فالتعليم من بين القطاعات المهمة فى حياة المجتمعات، واستمراريته ضرورة لاستمرار مسيرة المجتمع نحو المستقبل (أحلام بنت عيضة بن تركي المالكى، بتول عبد العزيز السعدون، ،0100 010(.

أن يلعب الكمبيونر دورًا رئيسيًا باعتباره تقنية تعليمية هامة في العملية التعليمية وترفع من مستوى التعليم، وأن تطور هذه التقنية في استمرار هائل، وأن تطبيقاتها المختلفة تساعد في العملية التعليمية، وأن هذه التكنولوجيا في تطور مستمر والتطور الهائل، وتطبيقاته المختلفة تخدم العممية التعميمية مثل تطبيقات المدارس اإللكترونية عمى اإلنترنت، وأن الكمبيوتر يوفر أدوات تعليمية تلفت انتباه المتعلم إلى ما يقدمه الكمبيوتر ، بالإضافة إلى قدراته المختلفة في الحركة الحركية المثيرة، تأثيرات الصوت والمون لممتعمم. ىذا يساعد في إنشاء مواد دراسية متكاملة باستخدام الكمبيوتر (عوض حسين التودري، ٢٠٠٥، ٣٨).

لذا اىتمت الدول بإعداد اإلنسان ليواكب التقنية الحديثة، وعممت عمى تييئتو وتوفير كل اإلمكانات من تعميم الحاسب اآللي ومحو األمية فى المجاالت المعموماتية، وىذا مما يعود عمى تمك الدول بالفائدة واختصار الجيد والوقت فى البنية التحتية لتصبح فى مصاف الدول المتقدمة (سليمان اسمير سليمان الحربى، خالد عبد الرحمن مضحى العوض، ٢٠٢١، ٣).

يعتبر المعمم من العناصر الميمة التي يقوم عمييا نظام التعميم بشكل عام، حيث إنو مسؤولة عن إعداد جيل قادر على استخدام التقنيات الحديثة وإنقانـها. (خالد فرجون، ٢٠٠٧).

أدى االنفجار المعرفي والتقدم العممي والتكنولوجي المتسارع الذى نشيده فى عصرنا إلى استخدام تقنيات الحاسب الآلي في مجال التربية والتعليم من أجل تحسين العملية التعليمية، وقد ازداد االىتمام العالمي والعربي والمحمي بالحاسب اآللي فى ظل المتغيرات الحادثة، وبرز دوره كأداة تعليمية لا غنى عنها لمتعلم ومعلم العصر المعلوماتي لمواكبة مراحل التطور البشري في مجالات الحياة المختلفة، لذلك كان لزاماً على كل مجتمع متقدم أن ينشى أبنائه على تعلم الحاسب الآلي وتطبيقاته المتنوعة، وقد قامت وزارات التربية والتعليم فى كثير من دول العالم الغربى والعربي بوضع خطط لتطوير مفاىيم وميارات الحاسب اآللي والتكنولوجيا ووسائل الاتصال والانترنت لدى المتعلمين من خلال جعلها من العناصر الأساسية في المناهج التعليمية والتربوية والتدريبية (حسن ربحي مهدي، ٢٠٠٦، ٢).

ومن خصائص عصر المعمومات الذى يتسم توسع المعرفة وتنوع مصادرىا وطرق اكتسابها ووسائل تعلمها. يجب أن يكون المعلم مستعدًا بشكل خاص يسهم فى تتمية مهاراته وقدراته ومعارفه بالنقنيات المختلفة.

## **مشكمة البحث وأىميتو:**

في عصر العلم والتكنولوجيا الحديث، أصبح الكمبيوتر أحد مظاهر التقدم، وأصبحت لغته لغة العصر، وحتى ىذه المغة أصبحت رابع ميارة أساسية في ثالث ميارات أساسية، وىي القراءة، الكتابة والحساب، وجهلهم سيصبح سمة من سمات الأمية في العقود القادمة.

يلعب الكمبيوتر دورًا مهمًا لتطوير العملية التعليمية، حيث يعتبر من أقوى الادوات التي يمكن لمطالب التعمم من خالليا ميارات جديدة. الوظائف، مثل استخدام بعض البرامج الإبداعية، والمساعدة في البحث الأكاديمي، لأن التكنولوجيا جعلت البحث أسهل بكثير مما كان عليه في الماضي. تجعل أجهزة الكمبيوتر العملية التعليمية أسهل وأكثر فاعلية، وتتيح للطلاب الوصول إلى العديد من األدوات والوسائل المعرفية عن طريق االتصال باإلنترنت أو برامج معينة عمى الكمبيوتر، باإلضافة إلى مساعدة الطالب عمى اكتشاف الكثير من المعمومات والتقنيات الحديثة (عبير راشد آل). - العيمات، ٢٠٢٠، ٢).

يسمى هذا النوع من البرامج البرامج المفيدة (الخدمة) لإدارة المدرسين والطلاب. يقضي المعلم الكثير من الوقت في إجراء الاختبارات وتصحيحها وإعداد خطة دراسية وتنظيم الأنشطة لمطالب ومراجعة العمل اليومي. ظيرت الكثير من البرامج. ىذا يمكن أن يحرر المعمم من متاعب القيام بالكثير من العمل، وخاصة الأعمال الروتينية، والتي يتم بعضها نيابة عن المعلم في التحضير لالختبارات، أو إعداد أوراق الدرجات لمطالب، أو تحديد مستويات الطالب أو الصعوبات التي يواجيونيا وجو.

كما ان الكمبيوتر وسيلة لإدارة المؤسسات التعليمية، والغرض منه هو جمع المعلومات وتخزينيا بطريقة محددة وتصميميا بطريقة معينة، مما يمكن من تقصير وقت الوصول إلى ىذه المعلومات وتسهيل عملية العلاج. العمل الشخصي والمكتبي. (نرجس حمدي عبد القادر،  $. (77.1999$ 

يساعد هذا البرنامج أيضًا المعلم على التدريس، وتشمل هذه التطبيقات أدوات التفكير التمقائية في االحتفاظ بالممفات والمالحظات والنصائح وتنظيم عمل الطالب الفردي. مع انتشار الكمبيوتر ، ظهرت أنواع تستخدم العديد من التطبيقات في التعليم لمساعدة الطلاب على التعلم.

يُعتقد أن يؤدي استخدام الكمبيوتر في إدارة العملية التعليمية إلى زيادة التعلم بطريقة غير مباشرة، حيث أن الدعم التربوي موجه بشكل أساسي إلى المعلم. مكاسب الطالب هي:

- تحسين التفاعل بين الطالب والمعمم من خالل تقميل العبء اإلداري لممعمم وتحسين إدارة معلومات المعلم.
- ردود الطلاب الذانية على التغذية الراجعة حول مدى التقدم والأداء الذي حققته التطبيقات الإدارية (عبد الله خليل، ١٩٩٩، ٤١).

يتم استخدام الكمبيوتر هنا في الفصول الدراسية، وقد تم تصميم بعض البرامج خصيصًا لتدريس مواضيع ومهارات مختلفة، لتقديم المعلومات بطرق مختلفة وجذابة ولمساعدة المتعلمين على مراجعة ما تعلموه. لتوحيد هذه المعلومات في أذهانهم، وعلاج نقص الفهم والاستيعاب للمفاهيم التي نتاولتها المحاضرة.

**ًض نرى اليوم ا أي أن معظم البرامج التعميمية عبارة عن تعميم بمساعدة الكمبيوتر، والغالبية العظمى من التقييمات عبارة عن دراسات في مجال من مجالين:**

- التعميمات بمساعدة الكمبيوتر في تطبيقات التدريب والتمرين، حيث يضيف الكمبيوتر تمارين تدريبية إلى دروس الفصل التي تدرب الطالب عمى األساسيات.
- التعميم بمساعدة الكمبيوتر في التطبيقات التعميمية، حيث تم تصميم البرنامج لتقديم الدرس بأكمله.

أما بالنسبة لبرامج محاكاة الكمبيوتر، فنادراً ما تم استخدامها في التعليم بمساعدة الكمبيوتر حتى ظير الكمبيوتر الصغير القوي في الفصول الدراسية في أوائل الثمانينيات. يسمح لممتعمم بالتفاعل مع المغة الطبيعية والتحكم في عممية التدريس من خالل الكمبيوتر، فيو في التزايد المستمر (نادي عزيز، ١٩٩٩، ٣١).

تركز البرامج التعميمية عمى تخصيص التعمم واستخدام التغذية الراجعة لدعم التعمم. يركز مصممو هذا النوع من البرامج على دورهم في تعزيز عملية التعلم وفعاليتها. أكدت العديد من الأبحاث، بما في ذلك تلك من أكثر من ٢٠ دولة متقدمة، قدرة برامج الكمبيوتر للتعليم على زيادة تحصيل الطالب وتطوير مياراتيم، رغم أن ىذا يعتمد عمى عوامل كثيرة، من أىميا حماس وقدرة الطالب. المعلم هو البرنامج المناسب للاستخدام. تُستخدم البرامج أحيانًا لمساعدة الطالب البطيئين في التعمم أو الذين يعانون من صعوبات في التعمم في بعض المواد. البرامج هي كيفية استخدامها بطريقة متكاملة مع المناهج ومع الأنشطة المختلفة وتستخدم في مجموعات صغيرة أو كبيرة أو للتعليم الفردي. يمكننا أيضًا استخدام الكمبيوتر كنظام لتوفير معلومات حول مجموعة متنوعة من الموضوعات.

**يتميز الكمبيوتر كأداة تعميمية بالعديد من الخصائص:**

- -0 **أجيزة الكمبيوتر التفاعمية**: وتعني قدرة الكمبيوتر تفاعل مع المستخدم من خالل الحوار والتغذية الراجعة مما يزيد من تحفيز الطالب واستعداده للتعلم.
- ٢– تولي أجهزة الكمبيوتر اهتمامًا خاصًا لكل كل طالب من خلال منحهم إمكانية التحكم في وقت التعلم، وإمكانية الاختلاف، وتوافر التعليقات، ونتوع طرق العرض، والأساليب اللافتة للنظر .
- -8 تشجع عموم الحاسب عمى التجريب والمخاطرة من خالل تحرير الطالب تثبيط الخوف من اإلثم وحكم اآلخرين.
- ٤– أثناء الممارسة والتدريب، لم يظهر أجهزة الكمبيوتر أي ضغوط وتتميز بالصبر وإزالة القلق من مناطق المشاكل وتحرير المعلم لتكريس الاهتمام الشخصبي لكل طالب على حدة.
- غالب ما يستشيد المعممون بقدرتيم عمى تحفيز الطالب ً -4 تحفز أجيزة الكمبيوتر عمى العمل: ا بقوة لمعمل في موضوعات كانت تعتبر في السابق مممة أو صعبة.
- ٦– يِعزز التعلُّم القائم على الاكتشاف والاستكشاف، فضلاً عن الفضول الذي يعد عنصرًا أساسيًا في التعليم.<br>.
- -6 تعد أجيزة الكمبيوتر وسيمة تعميمية مثالية تخضع لقدرات الطالب عمى االستيعاب الذاتي، ويمكنيا تزويد الطالب بالقدرة عمى التحكم في عممية التعمم وبالتالي المساعدة في بناء الثقة .) 63 1992, Barbara, Carole and Hunter, Bagely,( بالنفس

## **ىناك فوائد أخرى مثل:** -0 قدرة الكمبيوتر عمى التحكم في األجيزة المتصمة بو مثل أجيزة التجارب العممية والمفاتيح التي تساعد على تكامل المحطة التعليمية.

- **-0** سرعة الحاسب اآللي في إيجاد المعمومات وتقديميا بأشكال وطرق مختمفة، مما يتيح لمطالب الحصول في وقت قصير عمى المعمومات التي يبحث عنيا والموضوعات التي يريد تعلمها وممارستها. وثيودور أ مصباح، ١٩٩٧، ٥٥).
- **ًض ىناك ا أي بعض الفوائد التالية:** -0 قدرة كبيرة عمى تحفيز الطالب في األنشطة الفكرية والمناقشات ذات الدوافع العالية، وتقديم الحوافز التعليمية المناسبة على أساس فردي.
- -0 القدرة عمى تقديم الخبرات والفرص التعميمية من خالل النمذجة والمحاكاة غير ممكنة بدون الكمبيوتر، ويتم خدمة المستخدم بشكل أفضل من خلال المشاركة الفعلية بدلاً من المشاركة الفعمية لمجرد االبتعاد، ويوفر الكمبيوتر طريقة رائعة لذلك. جعل المشاركة أقرب إلى الحقيقة دون تعريض الذات لخطر المشاركة الحقيقية.
- -8 لمكمبيوتر امكانية تنشئة جيل من الشباب قادر عمى أداء وظائف تحميمية و لحل المشكالت الصعبة التي تحتوي على معلومات مهمة أفضل من الأجيال السابقة، لأنهم تلقوا مفاهيم وأدوات معينة في سن مبكرة لحل المشكالت. باستخدام أجيزة الكمبيوتر ), Michael .,D .)40 ,1998,

في الواقع، يتضمن التعميم بمساعدة الكمبيوتر مجاالت أوسع بكثير من التدريب والممارسة أثناء ذلك. عادة ما يقدم الكمبيوتر مشكمة تتعمق بالرياضيات أو القراءة، ثم تأتي استجابة التلميذ، ثم يقدم الكمبيوتر ملاحظات ثم يعرض مشكلة جديدة. ومع ذلك، يعتبر برنامج الكمبيوتر الذ*ي* يوفر دروسًا حية وتعليمات إرشادية يندرج ضمن هذه الفئة. تتوع هذه االستراتيجيات والبرامج كبير، ويحده فقط إبداع المعممين والمبرمجين. **ىنا يجب مالحظة نقطتين:**

- 1– يجب استخدام التعليم بمساعدة الحاسوب جنبًا إلى جنب مع الأنشطة الصفية العادية. لا يتم استبدال المدرسين بالكمبيوتر ، لأن الكمبيوتر هو أداة – أداة للدرس – يمكن للمدرسين استخدامها لتحقيق فائدة كثيرة في المرحلة التعليمية.
- -0 الخوف من الرسوب في الفصل إذا أخطأت الفصل غالباً ما يكون تجربة غير مشجعة لطالب من زملائه في الفصل، حتى أنها ضارة للغاية، لأنها تجعل الكثير من الطلاب يصمتون من أجل تجنب اإلحراج والفشل. أمام الكمبيوتر، ال يؤدي ارتكاب الخطأ

**استخدام الحاسب اآللى فى تدريس المحاسبة وتأثيره على التحصيل العلمي لطالب الهيئة العامة للتعليم التطبيقي**

بالضرورة إلى الفشل، ولكن يمكن تحويل الخطأ إلى ما ينبغي بصرف النظر عن ذلك، كل أداة للوصول إلى الإجابة الصحيحة، والحرية باستخدام هذه الأداة تؤدي إلى القيادة– التعلم واالكتشاف المعتمدان عمى فوائدىما ال يمكن المبالغة فييا. **ىناك أربعة نماذج أساسية الستخدام الكمبيوتر في التعميم:** -0 طريقة التدريس. -0 طريقة التدريب والتمرين. -8 طريقة المحاكاة. -5 ألعاب تعميمية. **ًض ىناك ا أي أنماط فرعية:** • طريقة التحقيق. • طريقة الحوار االستقرائي.

،McCarver ؛Licia ،Duryea ؛Gabriel ،Ige ؛Lisa ،Herman( المشكالت حل • .)33 ،1999 ،Kyle ،Good ؛Patricia

لأنها نتطلب متطلبات بشرية متعلقة بالمعلم؛ يجب أن يتمتع المعلم بالقدرة على التدريس بطريقة تقليدية، مع تطبيق عملي باستخدام الكمبيوتر ، ولديه درجة من المهارة للتعامل مع برامج تصميم الدروس المختلفة، فضلاً عن قدرته على استخدام البريد الإلكتروني للتواصل مع الطلاب، والتمتع بالحد الأدنى من المهارات التي تسمح له بتحويل كل ما يفعله، موضحًا ذلك من صورته الجامدة، إلى واقع حي يوقظ انتباه الطلاب، باستخدام الوسائط المتعددة والوسائط التشعبية التي يوفرها الإنترنت (سارة الجبير ، ٢٠١٣) ).

نتضح أهمية البحث من خلال أهمية دور الكمبيوتر، حيث يلعب الكمبيوتر دورًا مهمًا في تطوير العملية التعليمية لأنها تعتبر من أقوى الأدوات التي يمكن للطلاب التعلم من خلالها ميارات جديدة. ،. لذلك تقوم المدارس والجامعات حول العالم بتعميم الطالب أساسيات استخدام الكمبيوتر بعدة طرق. العمل الإبداعي والكمبيوتر يجعل العملية التعليمية أسهل وأكثر كفاءة ويسمح لمطالب بالوصول إلى العديد من األدوات والوسائل المعرفية من خالل االتصال باإلنترنت. أو برامج معينة عمى الكمبيوتر.

**وبذلك تتضح أىمية البحث استخدام الحاسب اآللى فى تدريب الطالب عمى التدريس بالييئة العامة لمتعميم التطبيقي. ىدف البحث:**

**ييدف البحث إلى دراسة استخدام الحاسب اآللى فى تدريس المحاسبة وتأثيره عمى التحصيل العممي لطالب الييئة العامة لمتعميم التطبيقي وذلك من خالل معرفة:**

- مميزات وفوائد استخدام الحاسب اآللي فى تدريس مادة المحاسبة.
	- مدى تجاوب الطالب المعمم مع استخدام الحاسب اآللي.

 دور الييئة العامة لمتعميم التطبيقي فى توظيف الحاسب اآللي فى التعميم والتعمم. **تساؤالت البحث:** ما ىى مميزات وفوائد استخدام الحاسب اآللي فى تدريس مادة المحاسبة؟ ما مدى تجاوب الطالب المعمم مع استخدام الحاسب اآللي؟ ما ىو دور الييئة العامة لمتعميم التطبيقي فى توظيف الحاسب اآللي فى التعميم والتعمم؟ **المصطمحات المستخدمة فى البحث: الحاسب اآللي:**

الحاسب اآللي أو الكمبيوتر ىو مجموعة من األجيزة التى تقوم بعمميات التخزين والمعالجة، واخراج البيانات المختلفة، وتتميز بامكانية برمجتها، وهو الأمر الذى أدى إلى دخول الكمبيوتر فى مجالات حياتية متعددة وكثيرة (أحمد جمال خليفة، ٢٠٢٢، ٥). الدراسات السابقة العربية والأجنبية:

**- الدراسات السابقة العربية:**

- دراسة صالح عبد اهلل العبد الكريم )0108( دراسة ىدفت التعرف عمى واقع استخدام الحاسب اآللي في تدريس عموم المرحمة اإلعدادية بالرياض. استخدمت الدراسة المنيج الوصفي، أداة جمع البيانات: الاستبيان. تكونت عينة الدراسة من (٧٥) معلماً. أظهرت نتائج الدراسة أن (٩٦%) من المعلمين يؤمنون بأهمية استخدام الحاسب الآلى فى تعليم العلوم، وأن (٨٨%) من المعلمين يستخدمون الكمبيوتر في الأنشطة الأخرى المتعلقة بالتدريس مقرر العلوم.
- دراسة مصباح الحاج عيسى )0877( بدراسة تقويمية لتجربة استخدام الحاسب اآللي فى مدارس المقررات الثانوية بدولة الكويت، تم استخدام المنيج الوصفي، أداة جمع البيانات: الاستبيان. وتكونت عينة الدراسة من (٢٢) مدرساً ومدرسة و(٢٠٢) طالباً وطالبة. توصلت النتائج فى ىذه الدراسة إلى عدد من المعيقات والمشاكل التى تواجو عممية تعمم وتعميم الحاسب الآلي تمثلت بالنقاط التالية: عدم كفاية الأمثلة والتطبيقات العملية في كتب الحاسب الآلي المخصصة للطلبة، عدم كفاية الساعات التدريبية والتدريبات العملية للمعلمين على األجيزة.

#### **- الدراسات السابقة األجنبية:**

• دراسة (Parker, 1997) بعنوان "زيادة استخدام كليات التربية للتكنولوجيا في التدريس وإعداد المعلمين"، والتي هدفت إلى تعرف المعوقات التي تحول دون استخدام الحاسب الآلي، وتكونت العينة من جميع أعضاء هيئة التدريس وعددهم (٤٢). كلية التربية. أظهرت نتائج

## **استخدام الحاسب اآللى فى تدريس المحاسبة وتأثيره على التحصيل العلمي لطالب الهيئة العامة للتعليم التطبيقي**

الدراسة أن معظم المعلمين يستخدمون معالجة الكلمات وخدمات البحث عبر الإنترنت إلعداد دروسيم.

• دراسة (1999 ,Ban • دراسة (بان، ١٩٩٩) بعنوان "الطرق الفعالة لتعليم المعلمين تطبيقات الحاسوب" تيدف ىذه الدراسة إلى تطوير مجموعة من اآلليات الفعالة المستخدمة في مواد الحاسب على مدى عامين شارك فيها (١٨٦) طالب وطالبة. و (١١٢) طالبًا مدرسًا في الولايات المتحدة الأمريكية، وركزت الدراسة على عوامل متعددة، بما في ذلك الموارد التعميمية، الذين لم يمارسوا المينة وحددوا الموارد المناسبة التي يمكن أن تساعد المعلم المحتمل على التعلم وإنقان تطبيقات الكمبيوتر .

**إجراءات البحث:**

#### **منيج البحث:**

استخدمت **الباحثة** المنيج الوصفي باستخدام منيج المسح لمالءمتو لطبيعة البحث. **مجتمع وعينة البحث:**

 **مجتمع البحث:**

يتكون مجتمع البحث بين طلاب شعبة الحاسب الآلي بالهيئة العامة للتعليم التطبيقي بدولة الكويت.

 **نمط البحث:**

تم اختيار عينة البحث بشكل عشوائي من الطالب شعبة الحاسب اآللي بالييئة العامة للتعليم التطبيقي بدولة الكويت، وتكونت عينة البحث الكلية من عدد (١٠٨) طالب بنسبة (١٠٠%) والتي تنقسم إلى عينة البحث الأساسية ويبلغ عددها (٧٨) طالب بنسبة مئوية مقدارها (٧٢,٢٢)، وعينة البحث الاستطلاعية ويبلغ عددها (٣٠) طالب وبنسبة مئوية مقدارها )ِ%06,67 (، وبمغت العينة االساسية ويتضح ذلك كما في جدول )0(. جدول (١) توصيف عينة البحث الكلية

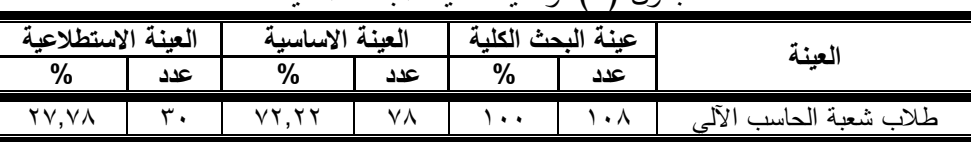

#### **أدوات ووسائل جمع البيانات:**

**استبيان دراسة استخدام الحاسب اآللى فى تدريس المحاسبة وتأثيره عمى التحصيل العممي لطالب الييئة العامة لمتعميم التطبيقي: )إعداد الباحثة(** قامت **الباحثة** باإلطالع عمى العديد من المراجع العممية والبحوث والدراسات السابقة التي تناولت التربية العممية والطالب المعمم واستخدام الكمبيوتر فى تدريس المحاسبة وطرق تدريس والعممية التعميمية واستخدام الكمبيوتر فى مادة المحاسبة بصفة عامة.

وقامت **الباحثة** بوضع المحاور التي توصمت إلييا في استمارة استبيان وتم عرضيا عمى السادة الخبراء في مجال المناهج وطرق التدريس وعددهم (٥) خبراء وبلغ عدد عبارات الاستبيان عدد (٣٢) عبارة.

وقامت **الباحثة** بعرض استمارة استطالع رأي الخبراء، وقامت الباحثة بحساب النسبة المئوية آلراء الخبراء.

## **الدراسة االستطالعية:**

قامت **الباحثة** بإجراء الدراسة االستطالعية في الفترة من يوم 0101/01/8م إلى يوم 0101/01/08م عمى عينة قواميا )81( طالب من طالب شعبة الحاسب اآللي في الييئة العامة للتعليم التطبيقي وهي عينة البحث الاستطلاعية وذلك لحساب صدق وثبات المقياس.

#### **صدق اإلستبيان:**

قامت ا**لباحثــة** بحسـاب صـدق المقيـاس عن طريـق حسب معامـل الارتبـاط بـين كـل بيـان ومحوره كما هو موضح بجدول (٢).

| الرابع                                                   |             | الثالث                                 |             | الثاني                                             |                       | الأول                                          |             |
|----------------------------------------------------------|-------------|----------------------------------------|-------------|----------------------------------------------------|-----------------------|------------------------------------------------|-------------|
| معامل<br>الإرتباط                                        | رقم العبارة | معامل<br>الإرتباط                      | رقم العبارة | معامل<br>الإرتباط                                  | رقم العبارة           | معامل<br>الإرتباط                              | رقم العبارة |
| $\overline{\cdots}$                                      |             | $\overline{\cdots}$                    |             | $*, \overline{\epsilon\gamma\gamma}$               |                       | $\overline{\cdots}$                            |             |
| $\overline{\cdots},\overline{\epsilon}\setminus\epsilon$ | ٢           | $*,01V$                                | ۲           | $*, \lambda \in 9$                                 | ۲                     | $\overline{\cdot \cdot \cdot \cdot}$           | ۲           |
| $\overline{\cdot \cdot \cdot}$                           | ٣           | $\overline{\cdots},\overline{\cdots}$  | ٣           | $*,\forall \forall \lambda$                        | ٣                     | $\overline{\cdots}$                            | ٣           |
| $*, \circ \tau v$                                        | ٤           | $\overline{\cdots}$                    | ٤           | $*,791$                                            | ٤                     | $*, 705$                                       | ٤           |
| $\overline{\cdots}$                                      | ٥           | $\overline{\cdots}$                    | $\circ$     | $*, \circ \vee)$                                   | ٥                     | $\overline{\cdots},\overline{\cdots}$          | ٥           |
| $*, 79)$                                                 | ٦           | $*, 799$                               | ٦           | $*, \le 71$                                        | ٦                     | $\overline{\cdots}$                            | ٦           |
| $*,\circ \vee$                                           | ٧           | $*, \vee \wedge \vee$                  | ٧           | $*,727$                                            | ٧                     | $\overline{\cdots}$                            | ٧           |
| $\overline{\cdots}$                                      | ۸           | $\overline{\cdots}, \forall$           | ٨           | $\overline{\cdots}$ , $\vee$ $\uparrow$ $\uparrow$ | ٨                     | $\overline{\cdots}$                            | ٨           |
| $\overline{\cdots}$                                      | ٩           | $\overline{\cdots}, \overline{\cdots}$ | ٩           | $\overline{\cdots}$                                | ٩                     | $\overline{\cdot\cdot\cdot}$                   | ٩           |
| $\overline{\cdots}$                                      | ١.          | $*,7YV$                                | ١.          | $*,7V1$                                            | ۱.                    | $\overline{\cdots}$                            | ١.          |
| $\overline{\cdots}$                                      | ۱۱          | $\overline{\cdots}$                    | ۱۱          | $\overline{\cdots}, \forall \forall \forall$       | ۱۱                    | $\overline{\cdots}$                            | ۱۱          |
| $*$ ,0.7                                                 | ۲ (         | $\overline{\cdots}$                    | ۲ (         | $*, \circ \forall$                                 | ۲ (                   | $\overline{\cdots}$                            | ۲ (         |
| $\overline{\cdots}$                                      | ۱۳          | $\overline{\cdots}$ ,019               | ۱۳          | $*, \exists \forall \forall$                       | $\overline{\Upsilon}$ | $\overline{\cdots}$                            | ۲ (         |
| $\overline{\cdots}$                                      | ۱٤          | $*,759$                                | ع ۱         | $\overline{\cdots}, \forall$ 90                    | ۱٤                    | $\overline{\cdots}$ , $\epsilon$ $\vee$ $\tau$ | ع ۱         |
| $\overline{\cdots}$                                      | ٥ ١         | $*,$ y۲۲                               | $\circ$     | $\overline{\cdots}$                                | ۱٥                    | $\overline{\cdots}$                            | ۱٥          |

جدول (٢) معامل الارتباط لشروط كل محور والنتيجة الإجمالية للمحور ن = ، ٣٠

**استخدام الحاسب اآللى فى تدريس المحاسبة وتأثيره على التحصيل العلمي لطالب الهيئة العامة للتعليم التطبيقي**

| الرابع              |             | الثالث                                 |             |                                     |             | لأول                |             |
|---------------------|-------------|----------------------------------------|-------------|-------------------------------------|-------------|---------------------|-------------|
| معامل<br>الإرتباط   | رقم العبارة | معامل<br>الإرتباط                      | رقم العبارة | معامل<br>الإرتباط                   | رقم العبارة | معامل<br>الإرتباط   | رقم العبارة |
| $\overline{\cdots}$ |             | $\overline{\mathbf{F}}$ , $\mathbf{V}$ |             | $\overline{\cdots}$                 |             | $\overline{\cdots}$ |             |
| $*$ , 709           | ١V          | $\overline{\cdots}$                    | ヽヽ          | $\overline{\mathbf{w}}$<br>$\vee$   |             | ₩<br>.٤٦٧           | ١v          |
| $\overline{\cdots}$ |             |                                        |             | $-$ * $-$ 5<br>۱۷۷                  |             | $*$ .<br>٬٦۸٬       |             |
|                     |             |                                        |             | 寨<br>₩<br>ч                         | ۹           |                     |             |
|                     |             |                                        |             | $\overline{\mathbf{1}}, \mathbf{0}$ | Ι۰          |                     |             |

**\* قيمة )ر( الجدولية عند مستوى معنوية )2020( = 203,0**

يوضح الجدول (٢) أن قيم معاملات الارتباط بين درجة المحور والنتيجة الكلية للاستبانة ذات دلالة إحصائية حيث تراوحت بين (٠.٨٤٩ ٠٠.٢٨٣) مما يدل على صحة الاستبيان.  $r_{\rm t} = r_{\rm t} = 0$  صدق التناسق الداخلي لمحاور الإستبيان بن = ٣٠

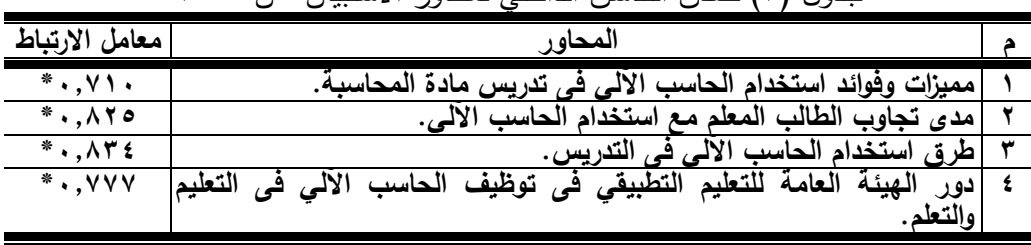

**\* قيمة )ر( الجدولية عند مستوى معنوية )2020( = 203,0**

يوضح من الجدول (٣) أن قيم معاملات الارتباط التي تدل على صحة الاتساق الداخلي لمحاور الاستبيان ذات دلالة إحصائية، حيث تباينت بين (٠٠.٧١٠) ،1.001 بدل على أن المحاور من الاستبيان كبيرة.

**استقرار االستبيان:**

تم حساب ثبات الاستبيان باستخدام طريقة إعادة الاختبار بفاصل زمني (١٥) يومًا لإيجاد قيمة معامل الارتباط بين التطبيق الأول والتطبيق الثاني. وهذا موضح في الجدولين (٤) و(٥). جدول (٤)

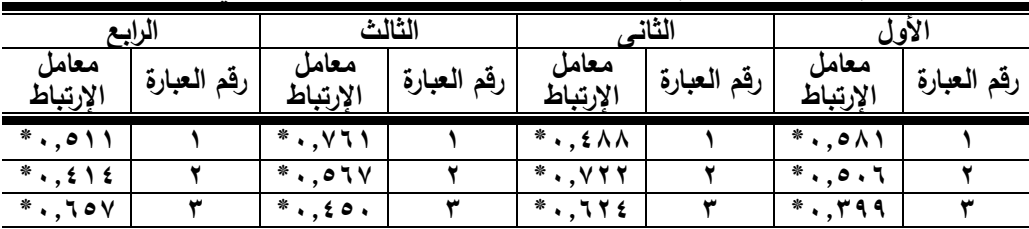

معامل الإرتباط لعبارات الإستبيان بين التطبيق الأول و التطبيق الثاني س ن = ٣٠

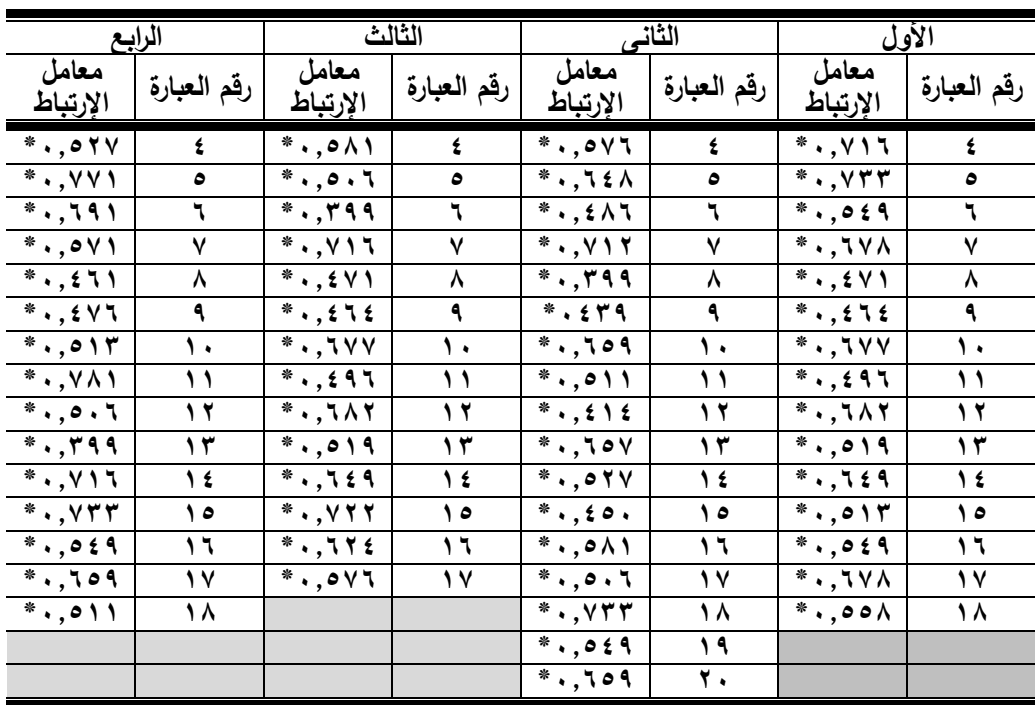

**\* قيمة )ر( الجدولية عند مستوى معنوية )2020( = 203,0**

يتضح من الجدول (٤) تراوحت قيم معاملات الارتباط بين (٢٩٩.٠ و ٠.٨٤١) مما يدل عمى ثبات جميع العبارات في االستبيان.

جدول (٥) معامل الإرتباط لمحاور الإستبيان بين التطبيق الأول والتطبيق الثاني

 $\mathsf{r} \cdot = \mathsf{r}$ 

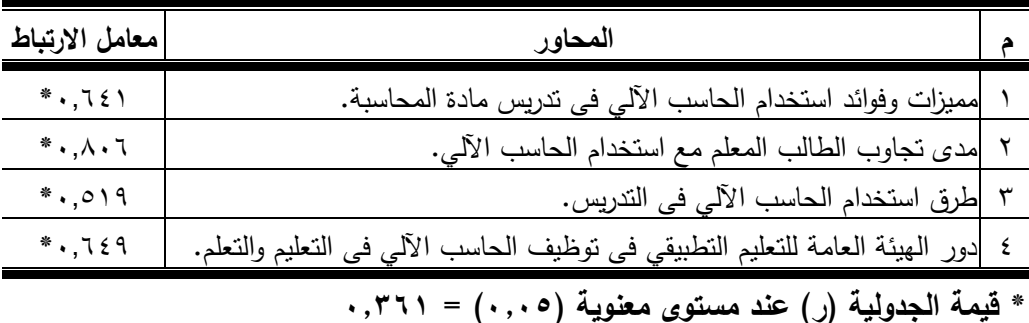

يتضح من الجدول (٥) أن تراوحت ما بين (٥١٩.، ٠,٨٠٦) لقيم معاملات الارتباط. مما يدل عمى ثبات محاور استمارة االستبيان.

**الدراسة األساسية:** 

قامت ا**لباحثة** بتطبيق الاستبيان فى صورته النهائيه على عينة البحث الأساسية وقوامها )67( طالب من طالب شعبة الحاسب اآللي بالييئة العامة لمتعميم التطبيقي بدولة الكويت فى الفترة من يوم 0101/00/7م الى يوم 0101/00/05م. **المعالجات اإلحصائية:**

**تم استخدام المعالجات اإلحصائية المناسبة لطبيعة البحث باستخدام برنامج** SPSS **وذلك إلجراء العمميات اإلحصائية لمبحث:**

> معامل االرتباط. النسبة المئوية. اختبار كا  $\cdot$ <sup> $\cdot$ </sup> **عرض النتائج ومناقشتيا:**

**عرض ومناقشة نتائج المحور األول: مميزات وفوائد استخدام الحاسب اآللي فى تدريس مادة المحاسبة:**

جدول (٦) الترددات والنسب المئوية ومعامل كا<sup>٢</sup> لتعبيرات المحور الأول مميزات  $\mathsf{Y}\wedge\mathsf{I} = \mathsf{Y}\wedge\mathsf{I}$ وفوائد استخدام الحاسب الآلي في تدريس مادة المحاسبة

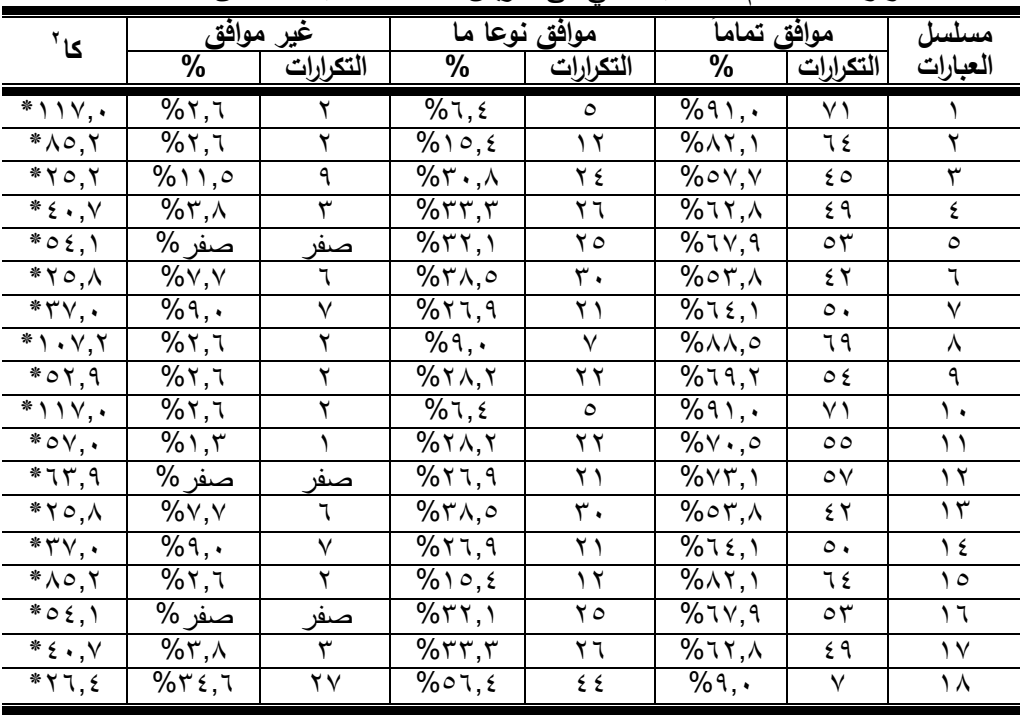

قيمة الجدولية (كا<sup>٢</sup>) عند مستوى معنوية (٠,٠٥) = (٥,٩٩٠)

 $0<sub>A</sub>$ 

يوضح من الجدول (٦) أن هناك فروق ذات دلالة إحصائية في جميع تعبيرات المحور لصالح أعلى استجابة، حيث تفاوتت قيمة كا٢ المحسوبة بين (٢٥.٢، ١١٧.٠). أن العبارة رقم (١) والعبارة رقم (١٠) قد حصلا على أكبر قيمة كا<sup>٢</sup> (١١٧,٠) وحصلت العبارة رقم (٣) على أقل قيمة كا<sup>٢</sup> (٢٥,٢). **- االستجابة )موافق تماماً(**: قد حصمت العبارة رقم )0( والعبارة رقم )01( عمى أكبر أ- قيمة التكرار (٧١) بنسبة (٩١٪) والجملة # (١٨) كانت أقل قيمة تكرار (٧) وبنسبة (٩٪). **- االستجابة )موافق نوعا ما(:** حصمت الجمل # )07( عمى أعمى قيمة تكرار )55( بنسبة (٢٠٤٪)، وحصلت الجمل # (١) والجملة # (١٠) على أقل قيمة تكرار (٥) بنسبة . ( $\dot{y}$ , 7.5) **- االستجابة )غير موافق(:** حصل البيان رقم )07( عمى أعمى قيمة تكرار )06( وبنسبة

(٣٤.٦٪). رقم (٥) والعبارة رقم (١٢) والعبارة رقم (١٦) على أقل قيمة تكرار (صفر) بنسبة مئوية قدرىا )صفر%(.

وتعزي ا**لباحثة** ذلك إلى أن استخدام الحاسب الآلي في التعليم له مزايا وفوئد عديدة، حيث انه يدعم يستخدم البرنامج لتوسيع أهدافه وإعطاء الطلاب دورًا إيجابيًا في عملية التعلم، بحيث يصبح التعليم ذا مغزى بالنسبة لهم، ونركز عملية النعلم على الطالب، ويركز دور المعلم على تسييل العممية التعميمية. الميارات المالية والمكانية والفنية المتقدمة عندما يكون المعممون غير قادرين ومدربين على استخدام أجهزة الكمبيوتر والبرامج التعليمية الإلكترونية وحتى يتم تتفيذ خطة لدمج التكنولوجيا في الفصل الدراسي الأهداف المرجوة، يقترح الباحث وضع برامج تدريبية للمعلمين لتزويدهم بها. مهارات الكمبيوتر اللازمة لاستخدام الحاسب الآلي فى التعليم الذي فرضته الثورة التكنولوجية الحديثة.

وىذا يتفق مع دراسة كل )1997 ,Parker)، حيث أشارت الدراسة إلى أنو من مميزات استخدام الحاسب الآلي لا تلتزم بتوفير التعليم في نفس المكان أو في نفس الوقت، لكن المتعلم ال يمتزم بمكان أو وقت معين لتمقي عممية التعمم. البيوت والعاممين في المصانع، يمكن دمج التعليم في العمل، والمحتوى العلمي أكثر إثارة وتحفيزًا للطلاب على التعلم، لأنه بتم تقديمه في اشكال مختمفة مثال نصوص تحريرية اومقاطع فيديو، ورسومات وصور ثابتة ومتحركة، ورسوم بيانية،. وتأتي في شكل دورة إلكترونية وكتاب إلكتروني مرئي.

**عرض ومناقشة نتائج المحور الثاني: مدى تجاوب الطالب المعمم مع استخدام الحاسب اآللي:**

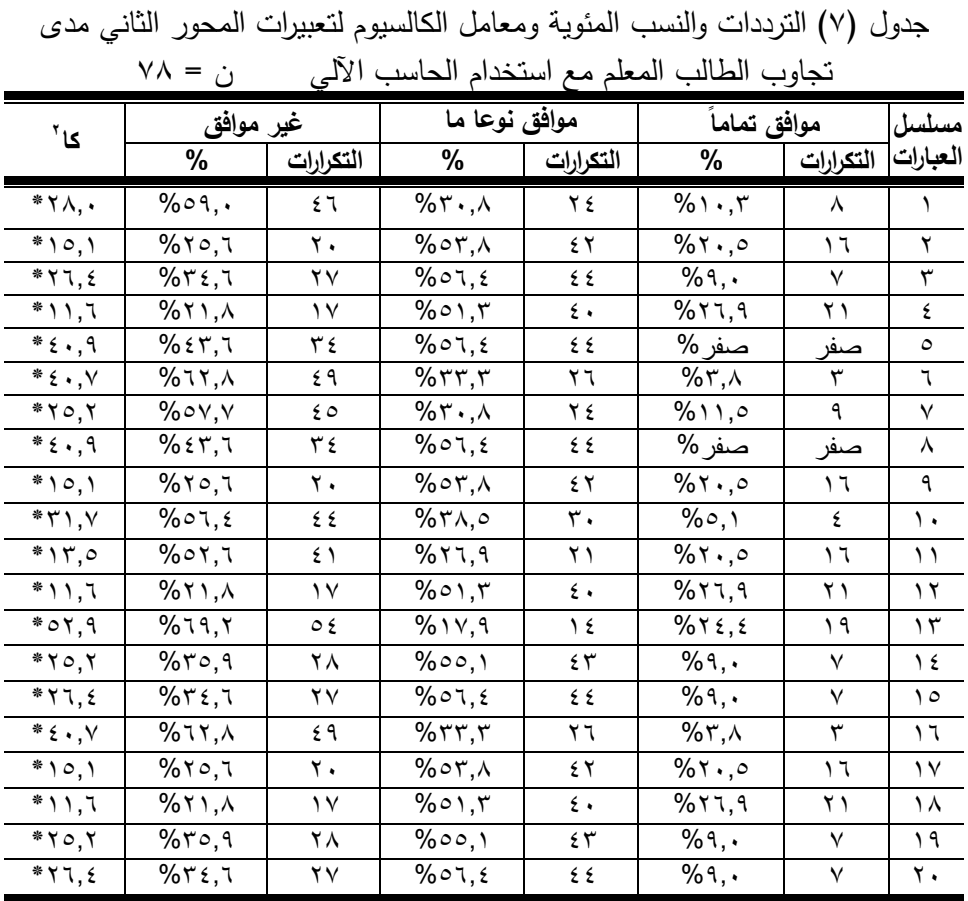

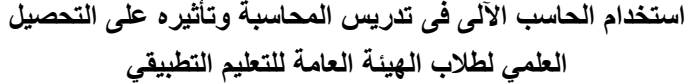

قيمة الجدولية (كا<sup>٢</sup>) عند مستوى معنوية (٠,٠٥) = (٥,٩٩٠)

يوضح من الجدول (٧) أن هناك فروق ذات دلالة إحصائية في جميع تعبيرات المحور لصالح أعلى استجابة، حيث تفاوتت قيمة كا<sup>٢</sup> المحسوبة بين (١١.٦، ٥٢.٩). أن العبارة رقم (١٣) قد حصلت على أكبر قيمة كا<sup>٢</sup> (٥٢,٩) وحصلت العبارة رقم (٤) والعبارة رقم (١٢) على أقل قيمة كا<sup>٢</sup> (١١,٢). **- االستجابة )موافق تماماً(**: قد حصمت العبارة رقم )5( والعبارة رقم )00( عمى أكبر قيمة تكرار (٢١) بنسبة مئوية قدرها (٢٦,٩%) وحصلت العبارة رقم (٥) والعبارة رقم (٨) بأقل قيمة تكرار (صفر ) بنسبة (صفر ٪). **- االستجابة )موافق نوعا ما(:** حصمت الجممة رقم )8( والجممة رقم )4( والجممة رقم )7( عمى أعلى قيمة تردد (٤٤) بنسبة (٥٦.٤٪)، وحصلت الجملة رقم (١٣) على أقل تكرار . قيمة

(١٤) بنسبة (١٧.٩٪). **- االستجابة )غير موافق(:** حصمت الجممة # )0( عمى أعمى قيمة تردد )55( بنسبة )948(، وحصلت الجملة # (٤) والجملة # (١٢) على أقل قيمة تكرار (١٧) بنسبة. من (٢١.٨٪). وتعزي ا**لباحثة** ذلك إلى أنه لكي يتجاوب طلاب الهيئة العامة للتعليم التطبيقي وطلاب التربية العممية مع استخدام الحاسب اآللي فى التدريس يجب ان يخصيص ميزانية لدمج التكنولوجيا في التعليم، وتغطية تكاليف لشراء الأجهزة والبرامج، فضلاً عن النفقات المتعلقة بتدريب المعلمين وتوظيف الخبراء والمدربين، وإنشاء البنية التحتية التكنولوجية التي تشمل تزويد الجامعات والمدارس بأجهزة الكمبيوتر والأجهزة والبرامج التعليمية المرتبطة بها، وتوفير معامل الكمبيوتر. بالوسائط المتعددة، وربط خدمة اإلنترنت بالجامعات والمدارس، واستبدال األجيزة القديمة - إن وجدت - بأجيزة حديثة ومتقدمة أخرى، وتدريب الطالب والمدرسين عمى استخدام أجيزة الكمبيوتر واإلنترنت في التعميم. أو الجامعة مع أجيزة الكمبيوتر وعمل االمتدادات الالزمة مباشرة.

وهذا يتفق مع دراسة مصباح الحاج عيسى (١٩٨٨)، حيث أوضحت الدراسة مدى أسيامات استخدام الحاسب اآللي فى التدريس وذلك من خالل تحديد فترة لتنفيذ خطة الدمج داخل الفصل في الدورات والفصول المختمفة، بحيث تتم عممية الدمج عمى مراحل، كل منيا يتكون من خطوات. تدريجية صغيرة، وإنشاء مركز لتصميم البرامج القائمة على التكنولوجيا في جامعة أو منطقة تعليمية مع فريق من المتخصصين يعمل على إعداد مناهج إلكترونية للوسائط المتعددة في التخصصات إعلام المعلمين والمديرين بأثر استخدام التكنولوجيا في العملية التعميمية ومدى استفادة الطالب من عممية اإلعداد، ومواكبة آخر المستجدات في مجال تكنولوجيا التعليم، وتوفير الدعم الفني وصيانة المعدات والشبكة بشكل مستمر بينما يستخدم المعممون التكنولوجيا في إدراج الفصل. بصفتيم مدرسين أثناء التدريب أو استخدام التكنولوجيا في التعميم، قد يواجيون مشاكل مثل مشاكل الطباعة، واالنقطاع المفاجئ عن اإلنترنت، وعدم فتح الممفات ورسائل البريد اإللكتروني.

> **عرض ومناقشة نتائج المحور الثالث: طرق استخدام الحاسب اآللي فى التدريس:** جدول (٦) ترددات جملة المحور والنسب المئوية ومعامل الكالسيوم

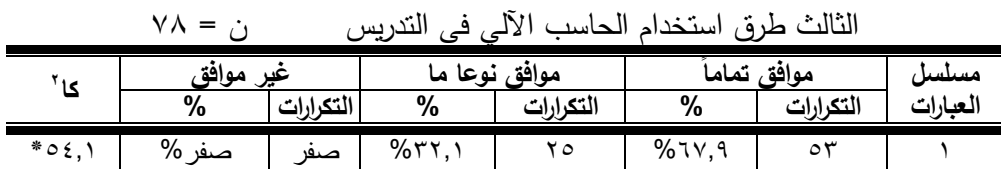

| کا '                                           | غير موافق                                         |           | موافق نوعا ما                         |                  | موافق تمامأ                                |               | مسلسل         |
|------------------------------------------------|---------------------------------------------------|-----------|---------------------------------------|------------------|--------------------------------------------|---------------|---------------|
|                                                | %                                                 | التكرارات | $\%$                                  | التكرارات        | $\%$                                       | التكرارات     | العبارات      |
| $*70, \Lambda$                                 | $\%$ Y, Y                                         | ٦         | $\%$ ۳۸,٥                             | ٣.               | $\%$ or, $\wedge$                          | ٤٢            | ۲             |
| $*70,7$                                        | $\overline{\gamma}_0 \circ \gamma, \gamma$        | ه ٤       | $\%$ ۳., $\wedge$                     | ۲٤               | $%$ 11,0                                   | ٩             | ٣             |
| $*\epsilon \cdot 9$                            | $\overline{\%}$ { $\overline{r}$ , $\overline{u}$ | ۳٤        | $\overline{\%}$ 07, {                 | ٤٤               | صفر %                                      | صنفر          | ٤             |
| $\overline{\ast} \circ \vee, \cdot$            | $\%$ ١,٣                                          | ١         | $\%$ $\gamma$ $\land$ , $\gamma$      | ۲۲               | $\%$ $\vee$ $\cdot$ , $\circ$              | $\circ \circ$ | $\circ$       |
| $\overline{N}$                                 | $\overline{\%}$ ۲۱,۸                              | $\gamma$  | $\overline{\%}$ o $\gamma$ , $\gamma$ | $\epsilon$ .     | 9617,9                                     | ۲۱            | ٦             |
| $*$ 10,1                                       | %70,7                                             | ٢.        | $%$ or, $\wedge$                      | ٤٢               | $%$ ٢٠,٥                                   | $\mathcal{L}$ | $\checkmark$  |
| $*_{A0,Y}$                                     | 961,7                                             | ۲         | $\%$ 1 0, 2                           | ۲ (              | $\frac{9}{6}$ $\Lambda$ ٢, ١               | ٦٤            | ٨             |
| $\overline{N}$                                 | $%$ ٢,٦                                           | ۲         | %7,5                                  | $\circ$          | $\overline{\%}$ ٩١,٠                       | ۷١            | ٩             |
| $*_{A0,Y}$                                     | $\overline{\%}$ ٢,٦                               | ۲         | $%$ 10, {                             | ۲ (              | $\overline{\%}$ $\wedge$ $\wedge$ $\wedge$ | ٦٤            | $\mathcal{L}$ |
| $\overline{*}$ $\uparrow$ $\circ$ , $\uparrow$ | $%$ ٣٥,٩                                          | ٢٨        | %00,1                                 | $\xi$ $\uparrow$ | $\overline{\%}$ ٩,٠                        | $\checkmark$  | ۱۱            |
| $*$ 10,1                                       | %70,7                                             | ٢.        | $%$ or, $\wedge$                      | ٤٢               | $%$ ٢٠,٥                                   | 17            | $\gamma$      |
| $*\wedge \circ, \vee$                          | $\overline{\%}$ ٢,٦                               | ۲         | $%$ 10, {                             | $\gamma$         | $\overline{\%}$ $\wedge$ $\wedge$ $\wedge$ | ٦٤            | $\gamma$      |
| $*70, \lambda$                                 | $\%$ Y, Y                                         | ٦         | $% \tau \wedge \sigma$                | ٣.               | $%$ or, $\wedge$                           | ٤٢            | ع ۱           |
| $\overline{\ast}$ 11,7                         | $%$ ٢١,٨                                          | $\gamma$  | $\%$ o $\gamma$ , $\gamma$            | $\epsilon$ .     | 9617,9                                     | ۲۱            | $\circ$       |
| $* \epsilon \cdot y$                           | $\%$ ٣,٨                                          | ٣         | $\%$ ۳۳,۳                             | ۲٦               | $\%$ ٦٢,٨                                  | ٤٩            | $\mathcal{L}$ |
| $\overline{\bullet} \circ \vee, \cdot$         | $\%$ $, r$                                        |           | $\%$ $\gamma$ $\wedge$ , $\gamma$     | ۲۲               | $\%$ Y $\cdot$ , $\circ$                   | $\circ \circ$ | $\gamma$      |

**استخدام الحاسب اآللى فى تدريس المحاسبة وتأثيره على التحصيل العلمي لطالب الهيئة العامة للتعليم التطبيقي**

قيمة الجدولية (كا<sup>٢</sup>) عند مستوى معنوية (٠,٠٥) = (٥,٩٩٠)

يوضح من الجدول (٦) وجود فروق ذات دلالة إحصائية في جميع تعبيرات المحور لصالح أعلى استجابة، حيث تراوحت قيمة كا٢ المحسوبة بين (١١.٦، ١١٧.٠). أن العبارة رقم (٩) قد حصلت على أكبر قيمة كا<sup>٢</sup> (١١٧,٠) وحصلت العبارة رقم (١٥) على أقل قيمة كا<sup>٢</sup> (١١,٦).

- **- االستجابة )موافق تماماً(**: كان لمبيان رقم )8( أعمى قيمة تكرار )60( بنسبة )980( والبيان رقم (٤) كان له أقل قيمة تكرار (صفر ) بنسبة (صفر ٪)
- **- االستجابة )موافق نوعا ما(:** حصل البيان # )5( عمى أعمى قيمة تردد )55( بنسبة (01.6٪)، والبيان # (٩) حصل على أقل قيمة تردد (٥) بنسبة (0,٢%).
- **- االستجابة )غير موافق(:** حصمت العبارة رقم )8( عمى أعمى قيمة تردد )54( بنسبة (٥٧.٧٪)، وحصلت العبارة # (١) على أقل قيمة تردد (صفر) بنسبة (صفر ٪).

يعزو الباحث ذلك إلى حقيقة أن الكمبيوتر ىو نتاج لمتقدم العممي والتقني المعاصر، وفي نفس الوقت هو أحد الركائز التي تدفع هذا التقدم. الأمر الذي جعله مؤخرًا محط أنظار التربوبين والمهتمين بالعملية التعليمية، وتتاولت الأنظمة التعليمية الكمبيوتر ، ودعت إلى استخدامه سواء في إدارة المدرسة أو التعميم، وقد ثبت ذلك لدى معظم مستخدمي الكمبيوتر من خالل الخبرة

العملية في العديد من البلدان المتقدمة، يمكن أن يحقق تعليم الكمبيوتر – إذا تم استخدامه علي أفضل استخدام ليذه التكنولوجيا حتى يتمكنوا من اتخاذ قرار بشأن الخطة المناسبة والمكان المناسب والوقت اللازم لتمكين المعلمين والطلاب من إنقان المهارات والحقائق والمفاهيم العلمية المضمنة. المنيج في وقت أقل وبتوجيات إيجابية بناءة.

تطورت طرق استخدام الكمبيوتر في التدريس وأصبح االىتمام اآلن ينصب عمى تطوير األساليب المستخدمة في التدريس المعتمد عمى الكمبيوتر أو تطوير طرق جديدة يمكن لمكمبيوتر من خالليا القيام بذلك. المساعدة في تحقيق ودعم بعض أىداف المنيج. ولكن استخداميا في تدريس جميع المواد لم يرق إلى مستوى الطموح المنشود. نظرًا لارتفاع التكلفة المادية لتوفير الأجهزة والبرامج التعليمية، إلى جانب حقيقة أن بعض البرامج التعليمية العربية المتوفرة حاليًا والمباعة تجاريًا تفتقر إلى العديد من الميزات العلمية والتعليمية في تصميمها وليست مقننة لتناسب طالبنا ومدرسينا ودراستنا قد يكون السبب في ذلك ىو أن بعض المسؤولين عن إنتاجيا قد ال يمتمكون الخبرة التربوية والتخصصية الكافية.

وهذا يتفق مع دراسة صالح عبدالله العبد الكريم (٢٠١٣) حيث تشير الدراسة إلى أن مجرى الأحداث في السنوات الأخيرة من هذا القرن هو حجم التحديات التربوية التي تواجه أنظمة التعليم في الدول العربية في مختلف المجالات. . التعلم بشكل عام ومجال التعلم بشكل خاص ؛ نتيجة لذلك، أصبح من الضروري أن تتطور أساليب استخدام أجيزة الكمبيوتر في التعميم بما يتماشى مع ىذه التحديات من أجل أن تصبح أكثر كفاءة وفعالية إذا أراد المزيد من المتعممين اكتساب المزيد من الميارات التكنولوجية المتقدمة والمشاركة في مجتمع عالمي. قائم عمى االتصال.

**عرض ومناقشة نتائج المحور الرابع: دور الهيئة العامة للتعليم التطبيقي فى توظيف الحاسب اآللي فى التعليم والتعلم:**

جدول (٧) الترددات والنسب المئوية والمعامل كا٢ لتعبيرات المحور الرابع دور الهيئة العامة للتعليم التطبيقي في توظيف الحاسب الآلي في التعليم والتعلم ن = ٧٨

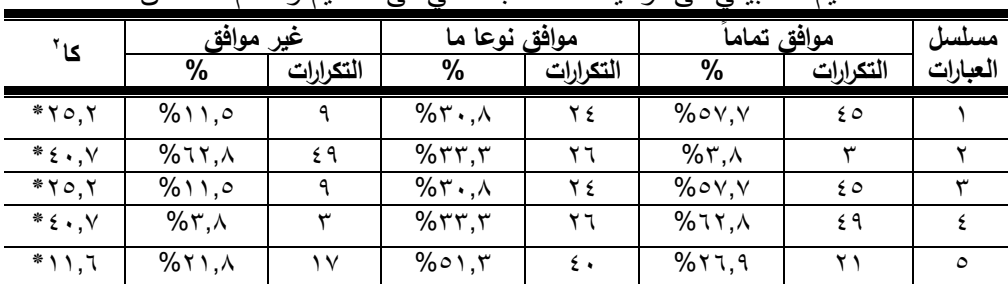

| $\sqrt{2}$<br>~           |                      |              |                   |           |                        |              |              |  |
|---------------------------|----------------------|--------------|-------------------|-----------|------------------------|--------------|--------------|--|
|                           |                      |              |                   |           |                        |              |              |  |
| کا '                      | غير موافق            |              | موافق نوعا ما     |           | موافق تماما            |              | مسلسل        |  |
|                           | %                    | التكرارات    | %                 | التكرارات | $\%$                   | التكرارات    | العبارات     |  |
| $* \circ 7,9$             | %79,7                | ع ہ          | $%$ 1 $V,$ 9      | ۱٤        | 9645,5                 | ۱۹           | ٦            |  |
| $*$ r $\gamma$ , $\gamma$ | 9607,5               | ٤٤           | $\%$ ۳۸,٥         | ٣.        | $\%$ $\circ$ , $\circ$ | ٤            | $\checkmark$ |  |
| $*$ \ \ \, \              | 961,7                | ۲            | 967,5             | ٥         | %91,                   | ۷١           | Λ            |  |
| $* \epsilon \cdot y$      | $\%$ 17, $\wedge$    | ٤٩           | $\%$ ۳۳,۳         | ۲٦        | $\%$ ٣,٨               | ٣            | ٩            |  |
| $*$ 10,1                  | %70,7                | ٢.           | $\%$ or, $\wedge$ | ٤٢        | $%$ ٢٠,٥               | ۱٦           | ١.           |  |
| $*70, \lambda$            | $\%$ $\vee$ , $\vee$ | ٦            | $\%$ ۳۸,٥         | ٣.        | $\%$ or, $\wedge$      | ٤٢           | ۱۱           |  |
| $*r_{V,\cdot}$            | $%$ ٩,٠              | $\vee$       | %۲٦,٩             | ۲۱        | 9675,1                 | $\circ$ .    | ۲ (          |  |
| $*70,7$                   | %70,9                | ٢٨           | 9600,1            | ٤٣        | $%$ ٩,٠                | $\checkmark$ | $\gamma$     |  |
| $*77,5$                   | 9672,7               | ٢٧           | 9607,5            | ٤٤        | $%$ ٩,٠                | $\vee$       | ۱٤           |  |
| $*r_{V,\star}$            | $%$ ٩,٠              | $\checkmark$ | 961,9             | ۲۱        | 9675,1                 | $\circ$ .    | ۱٥           |  |

**استخدام الحاسب اآللى فى تدريس المحاسبة وتأثيره على التحصيل العلمي لطالب الهيئة العامة للتعليم التطبيقي**

قيمة الجدولية (كا<sup>٢</sup>) عند مستوى معنوية (٠,٠٥) = (٥,٩٩٠)

يوضح من الجدول (٧) أن هناك فروق ذات دلالة إحصائية في جميع تعبيرات المحور لصالح أعلى استجابة، حيث تفاوتت قيمة كا٢ المحسوبة بين (١١٠، ١١٧.٠).

\*ε.,v | %۳,۸ | ۳ | %۳۳,۳ | ۲٦ | %٦٢,۸ | *ε*٩ | ۱٦ \*10,1 %70,7 | Y. | %07,8 | £Y | %Y.,0 | 17 | 1V \*3,V | %01,E | EE | %TA,O | T. | %0,1 | E | 1A

أن العبارة رقم (٨) قد حصلت على أكبر قيمة كا<sup>٢</sup> (١١٧,٠) وحصلت العبارة رقم (٥) على أقل قيمة كا<sup>٢</sup> (١١,٦).

**- االستجابة )موافق تماماً(**: كان لمبيان رقم )7( أعمى قيمة تكرار )60( بنسبة )980.1( والبيان رقم (٢) كان أقل قيمة تكرار (٣) بنسبة (٣.٨٪).

- **- االستجابة )موافق نوعا ما(:** حصمت العبارة # )05( عمى أعمى قيمة تردد )55( بنسبة (٢.٤٪)، وحصلت العبارة # (٨) على أقل قيمة تردد (٥) بنسبة (٢,٤%).
- **- االستجابة )غير موافق(:** حصمت العبارة # )0( عمى أعمى قيمة تردد )58( بنسبة (٦٢.٨٪)، وحصلت العبارة # (١٦) على أقل قيمة تردد (٢) بنسبة (٢,٢%).

وتعزي **الباحثة** ذلك إلى أنو أصبح من الضرورى تطوير وتحسين استخدام الحاسب اآللي فى التدريس تماشياً مع االتجاىات الحديثة لمعاممين في مجال التعميم الساعين إلى حوسبة التعليم واستخدام الحاسب الآلي كأداة ووسيلة تعليمية فى العملية التعليمية وتحسين استخدام الحاسب الآلي وزيادة فعاليته في الموقف التعليمي.

وتوضح الباحثة أن استخدام الحاسب اآللي فى التعميم يتم من خالل اتجاىات عديدة سواء كان استخدامه كمواد تعليمية في برامج التعليم العام أو استخدامه في إدارة العملية التعليمية، ووجود برامج متخصصة تدير العملية التعليمية، سواء كان ذلك في إدارة شؤون الطالب أو المعلم أو الامتحان وأخيراً فيما يتعلق باستخدامه كأداة تربوية.

وىذا يتفق مع دراسة )1999 ,Pan)، حيث أشارت الدراسة إلى أن التحول إلى مجتمع المعرفة كشف عن الحاجة إلى معلم متجدد، واختلفت الآراء حول شكل هذا المعلم ودوره فى ظل مجتمع المعرفة، فهناك من يستتتج قرب اختفاء شكل المعلم التقليدي، وظهور المعلم الافتراضي اإللكتروني، باعتبار أن عمميات التعمم بالكامل ستتم من خالل الكمبيوتر وشبكات اإلنترنت، وأيضا ظهور ما يسمى بالمعلم الباحث متعدد المعارف والمهارات، المطور للمادة التعليمية ذي الثقافة الواسعة، الموجو والمرشد، والمنمي لإلبداع لدى طالبو.

وهذا يتطلب تغيراً استراتيجياً فى النظرة إلى طرائق التعلم والتعليم وينظر إلى استخدام الحاسب الآلي فى الفصل الدراسي وكرد فعل حقيقي على عدم الرضا عن الأساليب التقليدية وكاستعداد للتدريس والتعلم بطريقة تسمح للمتعلم بتحقيق أهدافه. **نتائج البحث والتوصيات:**

## **نتائج البحث:**

**من خالل ما قامت بو الباحثة من إجراءات ومن خالل ما تم عرضو من عرض النتائج ومناقشتيا توصمت الباحثة إلى النتائج التالية:**

- 1– يعتقد بعض الطلاب أن استخدام الحاسب الآلي فى يؤثر التعليم سلبًا على العمل الجماعي والتعاون بين الطالب.
- ٢– يدرك الطلاب أهمية إعداد المعلم إعدادا بنتاسب مع متطلبات العصر ومتطلبات المناهج الحديثة.
	- -8ىناك متابعة مستمرة إلعداد الطالب لعممية التدريس باستخدام الطرق التقميدية. -5ال يوجد إعداد لمطالب لمتدريس باستخدام الحاسب اآللي.

#### **توصيات البحث:**

**من خالل النتائج التى توصمت إلييا الباحثة، توصى باآلتي:** -0 يجب حوسبة المناىج التعميمية. -0 تقديم حوافز مادية لمطالب عند استخدام الحاسب اآللي فى التدريس. -8 يجب إشتراك الطالب فى و ضع المناىج التعميمية عند استخدام الحاسب اآللي فى التدريس لمعرفة احتياجاتيم واىتماماتيم.

**استخدام الحاسب اآللى فى تدريس المحاسبة وتأثيره على التحصيل العلمي لطالب الهيئة العامة للتعليم التطبيقي**

## **الـمراجـع**

**أوال-ً المراجع العربية:**

- أحلام بنت عيضة بن تركي المالكي، بتول عبد العزيز السعدون (٢٠٢١). واقع استخدام الفصول االفتراضية فى تدريس مقرر الحاسب اآللي لممرحمة المتوسطة من وجية نظر معممات مدينة الرياض فى ظل جائحة كورونا. **مجمة العموم التربوية واالجتماعية**، المجلد ١، العدد (٤).
- أحمد جمال خليفة (٢٠٢٢). تعليم الحاسب الآلي للمبتدئين شرح لأهم مبادئ ونظم الحاسب اآللي. **منتدى فيجوال بيسك**.
- حسن ربحي مهدي (٢٠٠٦). فاعلية استخدام برمجيات تعليمية على التفكير البصري والتحصيل فى تكنولوجيا المعمومات لدى طالبات الصف الحادى عشر. **رسالة ماجستير غير منشورة**، كمية التربية، الجامعة االسالمية، غزة، فمسطين.
- خالد فرجون (٢٠٠٧). تحديد التداخل بين كفايات معلم المستقبل العربي وأخصائي تكنولوجيا التعميم وفق نظام WIDS. **دراسات تربوية واجتماعية**، مصر، 8)5(.
- سارة الجبير )0108(. **التعميم المدمج رؤية تطويرية: وداعا لمتعميم التقميدى**، مجمة المعرفة. سليمان اسمير سليمان الحربي، خالد عبد الرحمن مضحى العوض (٢٠٢١). تقويم الأداء التدريسي لمعممي الحاسب اآللي وتقنية المعمومات فى المرحمة الثانوية بمنطقة القصيم فى ضوء المعايير المينية. مجمة العموم العموم التربوية والدراسات اإلنسانية، العدد (۲۱)، يناير .
- صالح عبد الله العبد الكريم (٢٠١٣). واقع استخدام معلمي العلوم فى المرحلة المتوسطة بمدينة الرياض للحاسب الآلي ومعوقات استخدامه. مجلة القراءة والمعرفة، ع(١٣٧)،  $\lambda$ ص ٥٨-٢٣٧-٦٢٠
- عبد اهلل خميل )0888(. **شبكات المعمومات فى التعميم العالي التدريس والبحث، تكنولوجيا**  ا**لتعليم دراسات عربية.** ط١، القاهرة: مركز الكتاب للنشر .
- عبير راشد العليمات (٢٠٢٠). معوقات استخدام الحاسوب فى تدريس منهاج التاريخ لطلبة المرحلة الأساسية العليا فى قصبة السلط من وجهة نظر المعلمين والحلول المقترحة لتحسين استخدامو. **مجمة العموم النفسية والتربوية**. األردن: جامعة البمقاء التطبيقية.
- عوض حسين التودرى )0114(. **المدرسة اإللكترونية وأدوار حديثة لممعمم**. الرياض: مكتبة الرشد.
- مصباح الحاج عيسى (١٩٨٨). تقويم تجربة استخدام الحاسوب فى مدارس المقررات الثانوية بدولة الكويت. **مؤتة لمبحوث والدراسات**، 8)0(.
- نادي عزيز (١٩٩٩). الإنترنت وسيلة وأسلوب للتعلم المفتوح داخل حجرة الدراسة والتعلم من بعد. **مجمة التربية**، الكويت، ع.81
- نرجس عبد القادر حمدي )0888(. **تكنولوجيا التعميم والتدريس الجامعي، تكنولوجيا التعميم دراسات عربية**. ط،0 القاىرة: مركز الكتاب لمنشر.
- Bagely, Carole, and Hunter, Barbara (1992). Restructure, Construtivism, and Technology, Educational Technology, Vol.33. No 5, pp. 31-37.
- Herman, Lisa; Ige, Gabriel; Duryea, Licia; McCarver, Patricia; Good, Kyle (1999). Difficulties Bring Wisdom: Online Learners Learn How Online Communities learn,12p.; In: Spotlight on the Future, NECC'99. National Educational Computing Conference Proceedings (20th, Atlantic City, NJ, June 22-24).
- Pan, Alex, C. (1999). Effective To Teach Computer Applications to Teachers . [ Available online], Retrieved November 29, 2005, http : //
- Parker, Randall (1997). Increasing Faculty use of Technology in Tteaching and Teacher Education. Journal of Teaching and Teacher, 52/3, pp. 105-115.
- Schrum, Lynne, and Theodore A. Lamp (1997). "Computer Networks as Instructional and Collaborative Distance Learning Environment" Educational technology, 37, no.4 (July-Aug .1997), 26-28.
- Sermersheim, Michael, D. (1998). Computer Access: Selecaed Legal Issues Affecting Higher Education, NACUA Publications, one Dupont Circle, Suite 620, Washington dc20036: Web Site http://www.nacua.org.
- Strickland, S. (2011). The Effectiveness of Blended Learning Environments for the Delivery of Respiratory Care Education. Journal of Allied Health, 38(1), 11-16.

www.eric.ed.gov /ERICWebPortal/Home.portal.